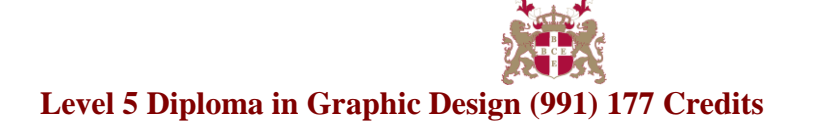

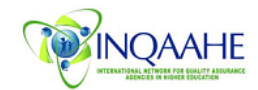

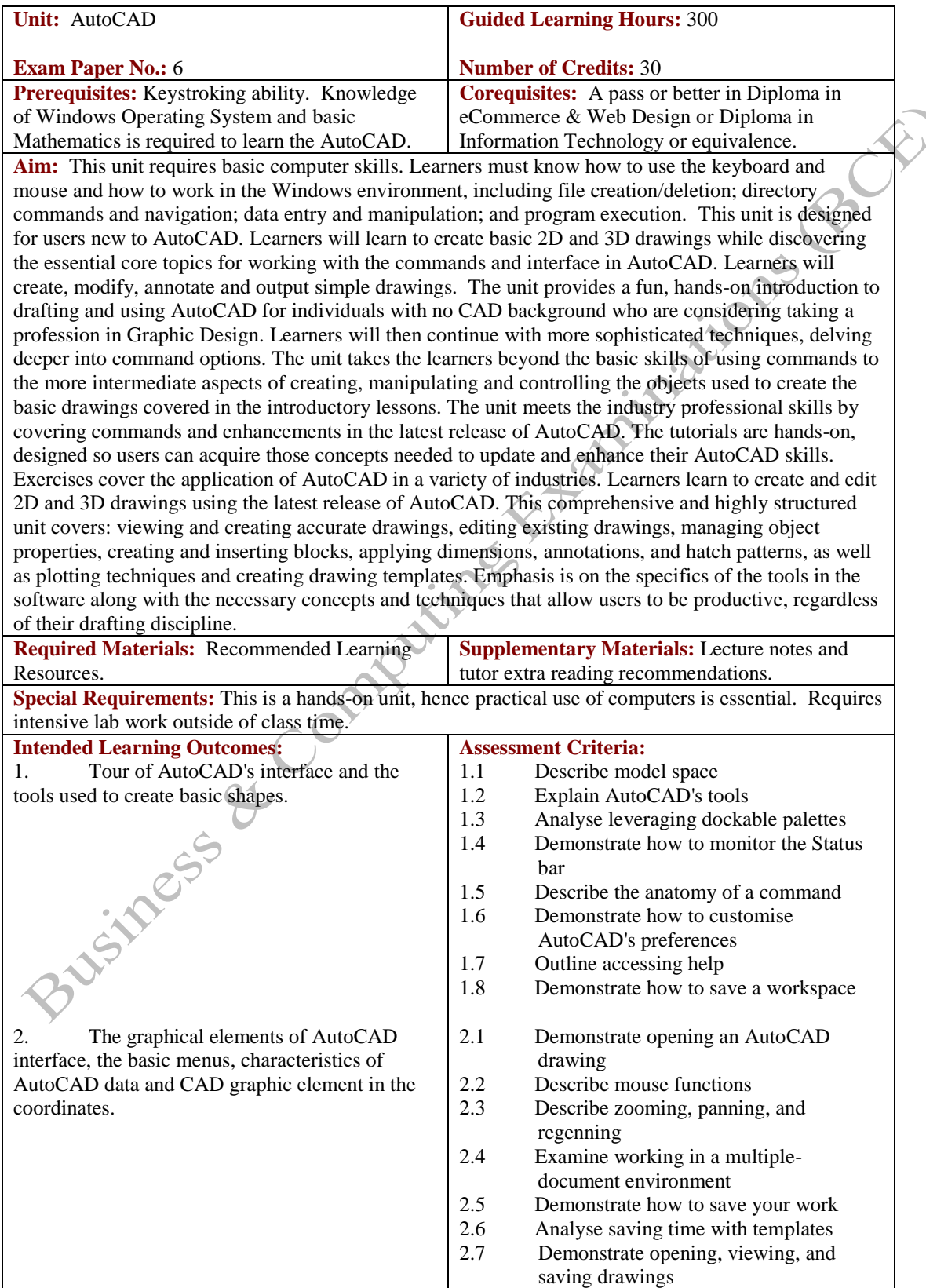

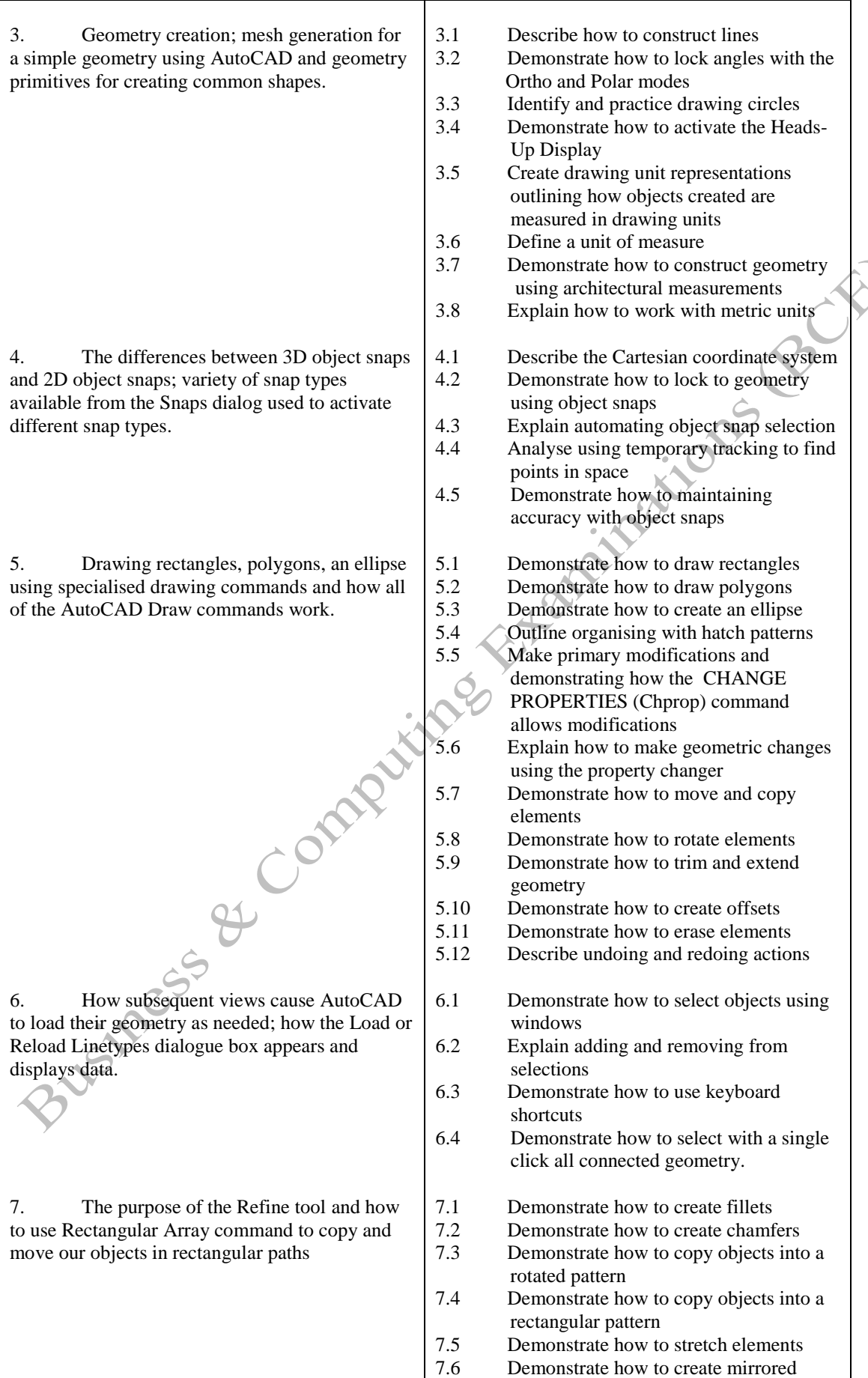

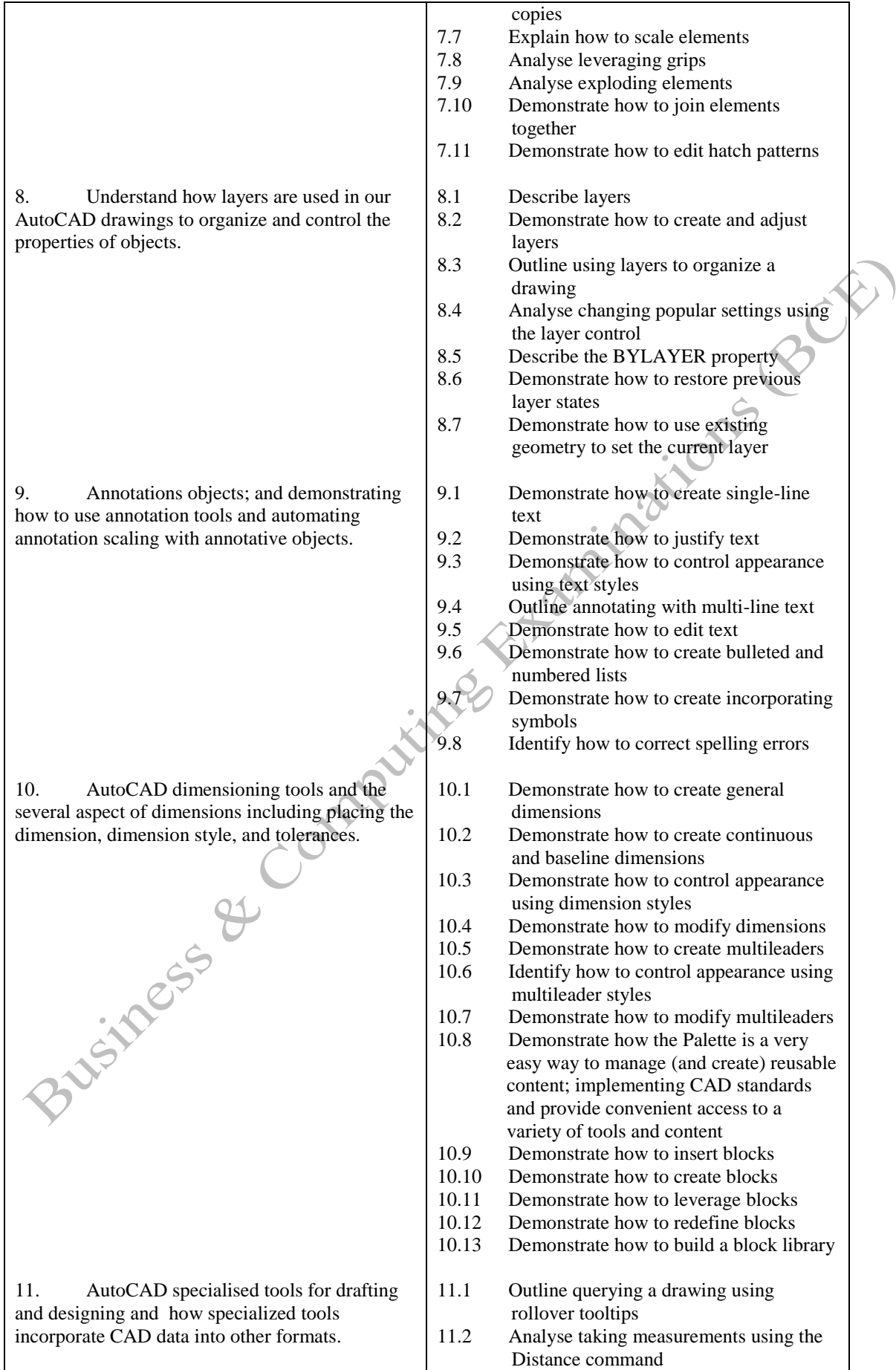

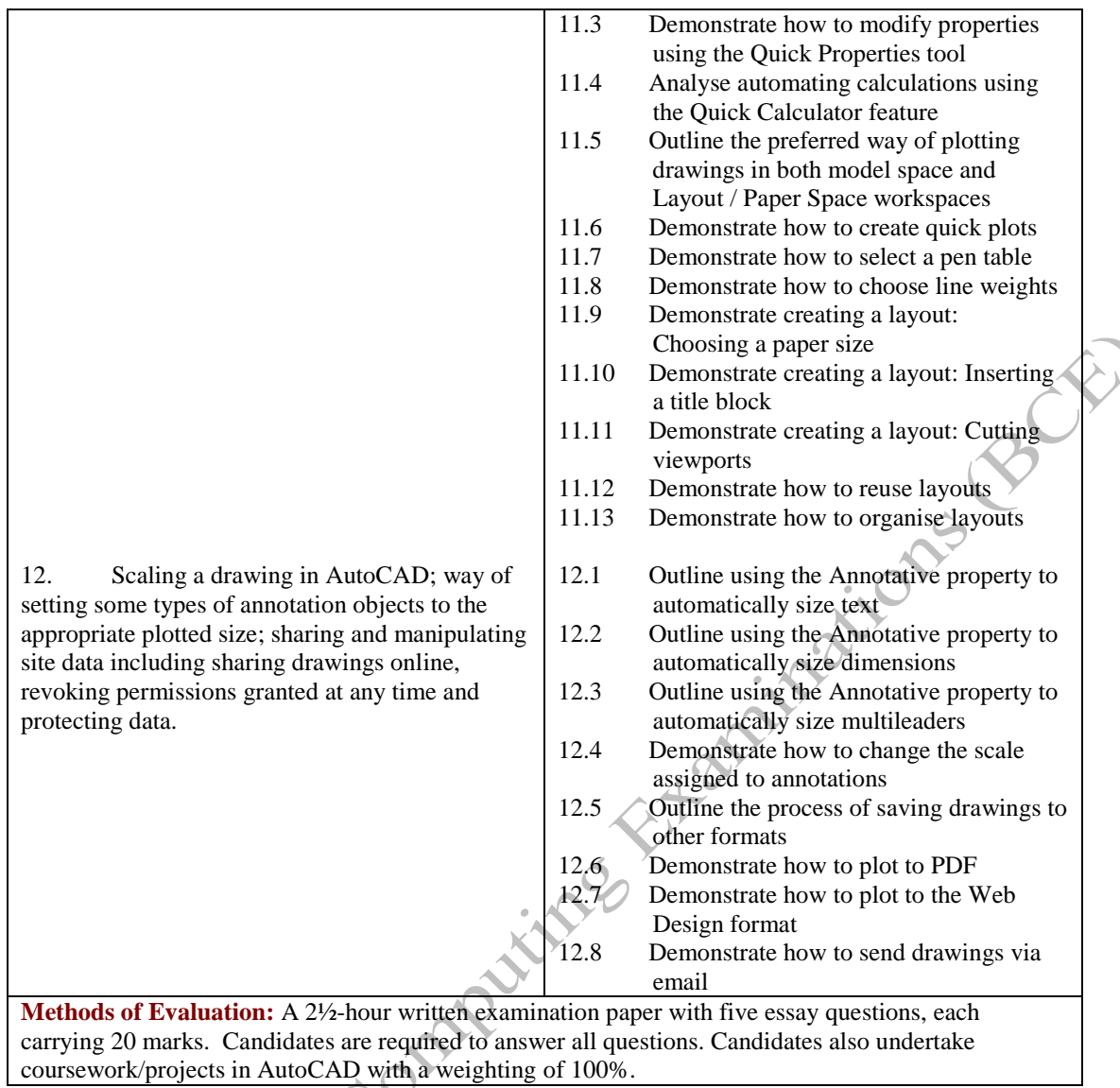

## **Recommended Learning Resources: AutoCAD**

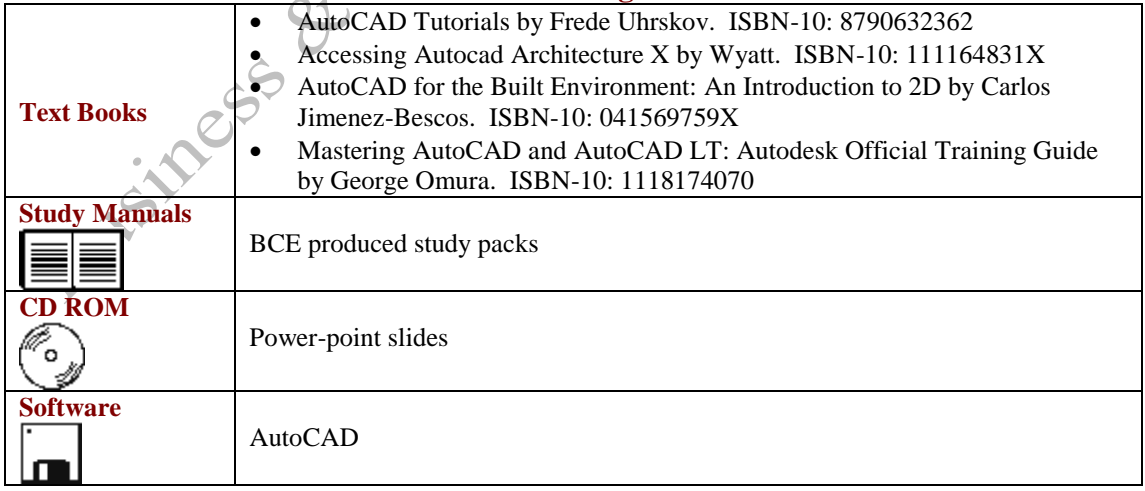